## **Bluebeam Slow Screen Refreshes in Citrix**

When using Bluebeam Revu PDF software inside of a Citrix session, the refresh/redraw rate may appear slow, particularly over low-bandwidth Internet connections.

## To improve Bluebeam performance inside of a Citrix session, follow these steps:

- 1. Click on **Settings** (located in the upper-right of the ribbon bar) and select **Preferences**.
- 2. Highlight Rendering in the left menu.
- 3. In the Rendering Style drop-down, select the option for Iterative Draw with Sweetener.

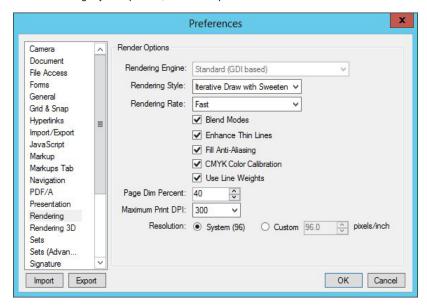

4. Click OK.